# Where does X spend its time? A small Forth profiler

SVFIG July 2022 Philip Zembrod - pzembrod@gmail.com

# **Motivation**

- cc64 Small C compiler written in C64 ITC VolksForth felt unreasonably slow
- Hotspots to optimize were unknown

Where did cc64 spend its time?

Wish: a profiler

- for different levels module group, module, word group, word
- **ideally self-hosted**

# Prior art & tips

- timing individual words
- let NEXT log all words to stdout
- a C-written VM could be instrumented
- per-word e2e time tracking

<https://sourceforge.net/p/forth-brainless/code/HEAD/tree/trunk/profiler.fs>

○ gross time rather than net time

No clear fit for my problem …

... there seemed to be an opportunity wexcuse for a new tool. :-)

# What could I do with NEXT?

- count invocations of a word
- count NEXT cycles within a word
	- # of IP fetches at addresses between : and ;
- count NEXT cycles and sum up time within a word
- count NEXT cycles and sum up time within a range of words
- split cc64 code into N ranges aka buckets
	- count NEXT cycles and sum up time per bucket
- split a bucket into N sub-buckets, rinse & repeat

… this could fly ...

# Some details

- NEXT should remain fast
	- only single-interval buckets
	- only 8 buckets -> 3-cmp binary search
	- unrolled loop
- What about Forth core code?
	- core NEXT cycles & time added to calling bucket
- What about non-core code outside buckets?
	- default bucket 0 collects rest of NEXT cycles & time
- Time measurement
	- 2 cascaded 16-bit timers (MOS 6526 CIA) running at CPU clock

```
: compareIp
  IP 1+ lda >buckets[ ,x cmp 0= ?[ IP lda <buckets[ ,x cmp ]? ;
```

```
: findBucket
  0 # ldx compareIp CC ?[
    currentBucket ldx
  ][ inx compareIp CC ?[
      dex
   \begin{bmatrix} 1 & 1 \\ 1 & 1 \end{bmatrix} 5 # ldx
      compareIp 0<> ?[ CC ?[ dex dex ][ inx inx ]?
      compareIp 0 \leq ? [ CC ? [ dex | ] [ inx ]?
     compareIp CC ?[ dex ]? [3]?
      IP 1+ lda >]buckets , x cmp 0= ?[ IP lda <]buckets , x cmp ]?
        CS ?[ 0 # ldx ]?
      txa .a asl .a asl tax
    ]?
    currentBucket stx
  ]? ;
```
Label prNext timerActrl lda pha \$fe # and timerActrl sta calcTime findBucket incCountOfBucket addTimeToBucket setPrevTime incMainCount pla timerActrl sta 0 # ldx clc IP lda Next \$c + jmp

Code install-prNext prNext 0 \$100 m/mod # lda Next \$b + sta # lda Next \$a + sta  $$4C$  #  $1da$  Next  $$9$  + sta Next jmp end-code

# Buckets defined inline in code

\prof profiler-bucket [input] include input.fth \prof [input] end-bucket

\prof profiler-bucket [scanner] include scanner.fth \prof [scanner] end-bucket

\prof profiler-bucket [symtab] include symboltable.fth include preprocessor.fth \prof [symtab] end-bucket

- Easy & straightforward  $\circ$  for both start & end of bucket
- Only defined in instrumented mode

Alternative considered:

- $\bullet$  define bucket with  $\gamma$  word
	- end of bucket less intuitive
	- difficult with headerless words

### Nested buckets for drilling down

\prof profiler-bucket [scanner-nextword] \prof profiler-bucket [scanner-fetchword]

: fetchword ( -- tokenvalue token ) BEGIN (nextword is-comment? WHILE 2drop skip-comment REPEAT \ ." fetchword: " 2dup u. u. word' 2! ;

 $: accept (--) 1 word# +! fetchword;$ 

\prof [scanner-fetchword] end-bucket \prof profiler-bucket [scanner-thisword]

: thisword ( -- tokenvalue token ) word' 2@ ;

\prof [scanner-thisword] end-bucket \prof [scanner-nextword] end-bucket

# Up to 8 active buckets

### Buckets grouped in metrics

\prof include prof-metrics.fth

### prof-metrics.fth:

```
profiler-metric:[ profile-cc64
   [strings]
    [memman-etc]
  [file-handling]
  [input]
   [scanner]
   [symtab]
   [parser]
  [pass2]
]profiler-metric
```
profiler-metric:[ profile-scanner [scanner-alphanum] [scanner-identifier] [scanner-operator] [scanner-char/string] [scanner-(nextword] [scanner-comment] [scanner-nextword] [scanner-rest] ]profiler-metric

```
profiler-metric:[ 
profile-scanner-nextword
   [scanner-nextword-vars]
   [scanner-fetchword]
   [scanner-thisword]
   [scanner-nextword-mark]
   [scanner-nextword-advanced?]
]profiler-metric
```
# Design overview

- Hooks into NFXT routine
- Max 8 buckets active per measurement
	- e.g. per instrumented e2 test run
	- 16 or 32 buckets also feasible
- $\bullet$  Define arbitrary # buckets inline
- Metrics: bundles of max 8 buckets
	- defined in separate central file
- A metric, invoked interactively, activates its buckets
	- same compiled turn-key binary can run different metrics

### Result #1: Don't list source during compile

profiler report **PROFILE-CC64-1** timestamps 919.522.732 **1.078.906.060**

buckets

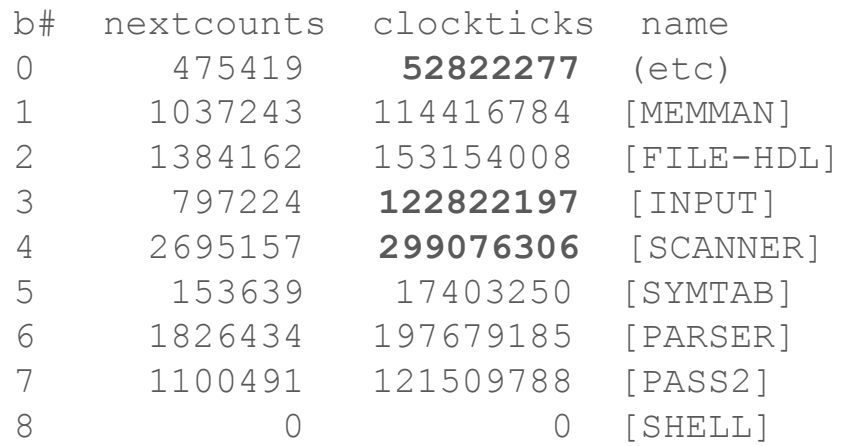

profiler report PROFILE-CC64-1 timestamps 830.786.988 **989.908.172**

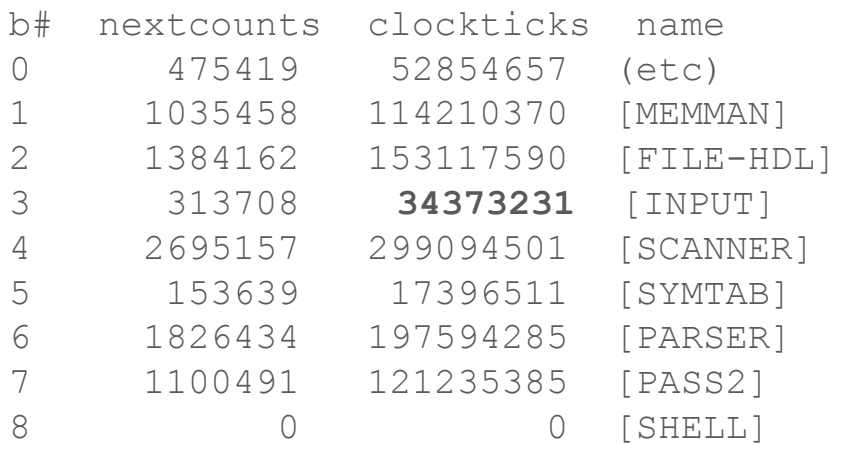

### Result #2: Eliminate loops in operator scanning

profiler report **PROFILE-SCANNER2** timestamps

831.180.204 **990.563.532**

#### buckets

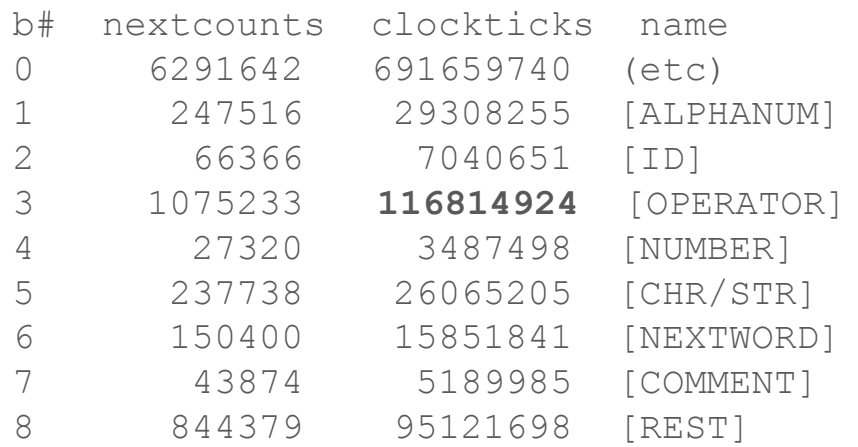

profiler report PROFILE-SCANNER2 timestamps 725.077.164 **884.722.893**

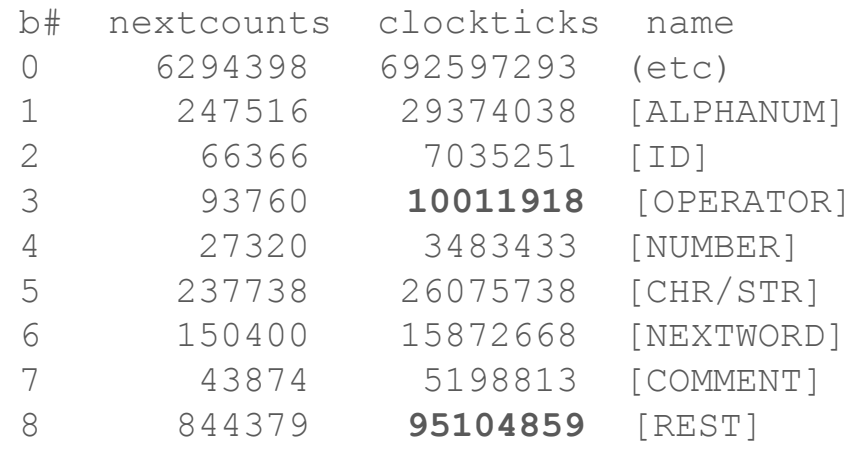

### Result #3: nextword/backword -> thisword/accept

profiler report **PROFILE-SCANNER3** timestamps

725.011.628 **884.395.213**

buckets

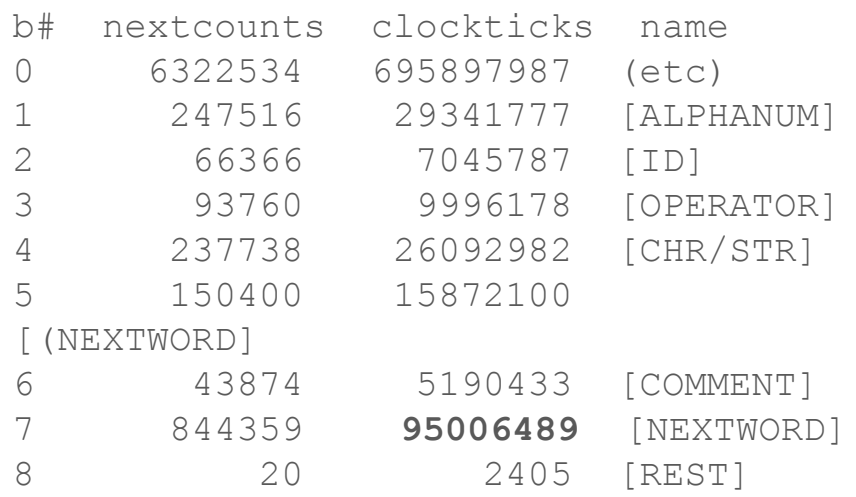

profiler report PROFILE-SCANNER3 timestamps 635.489.452 **794.873.037**

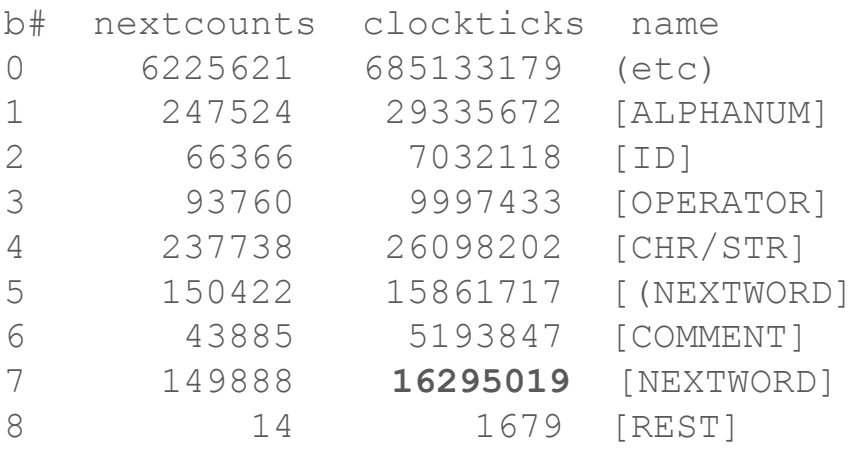

### Result #4: alphanum? in code, len-indexed string search

profiler report **PROFILE-CC64-1** timestamps 644.730.028 **805.359.052**

#### buckets

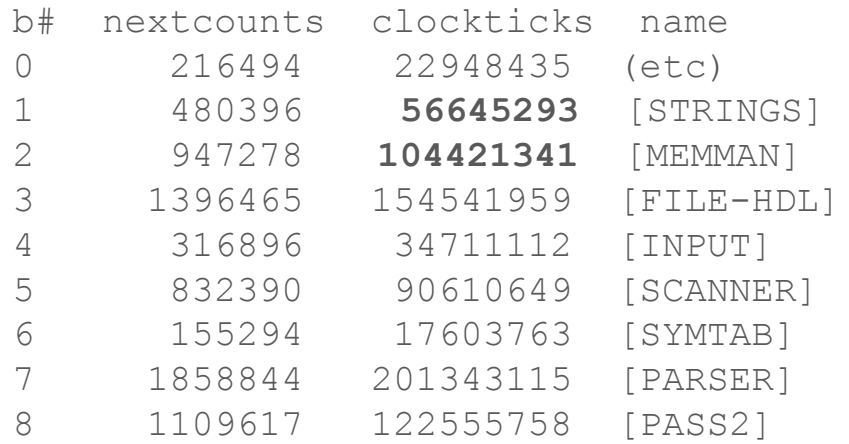

profiler report PROFILE-CC64-1 timestamps 579.980.460 **740.543.948**

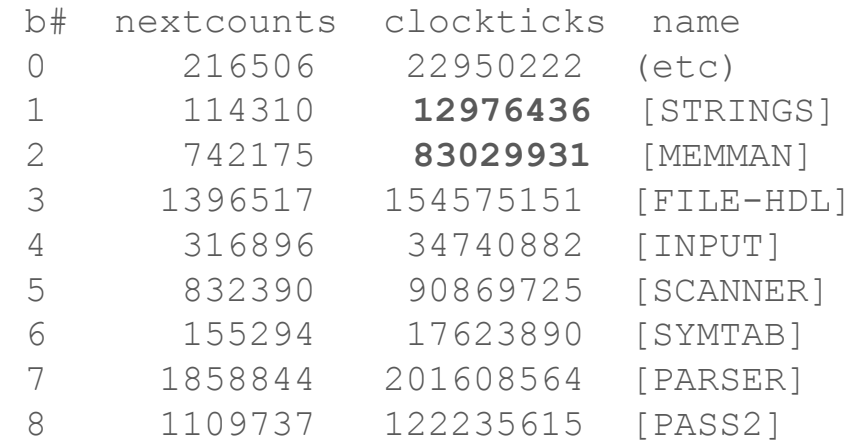

### Result overall: 31% time saved, 45% speed gain

profiler report **PROFILE-CC64-1** timestamps 919.522.732 **1.078.906.060**

buckets

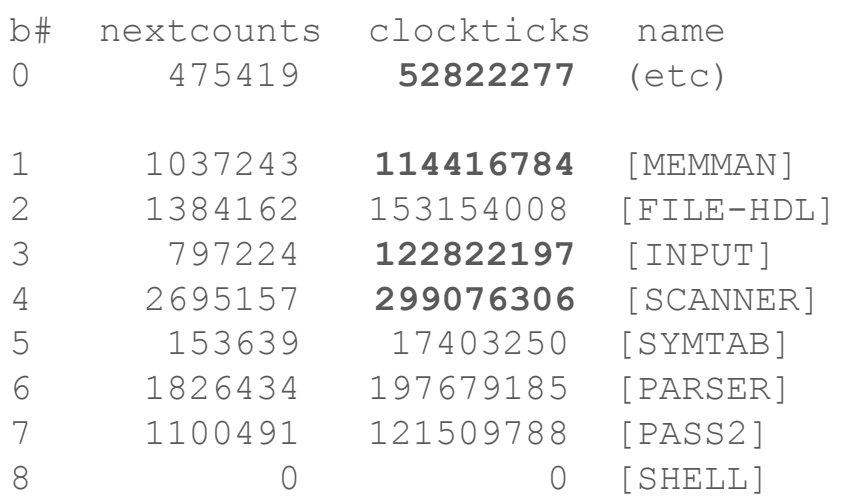

profiler report PROFILE-CC64-1 timestamps 579.980.460 **740.543.948**

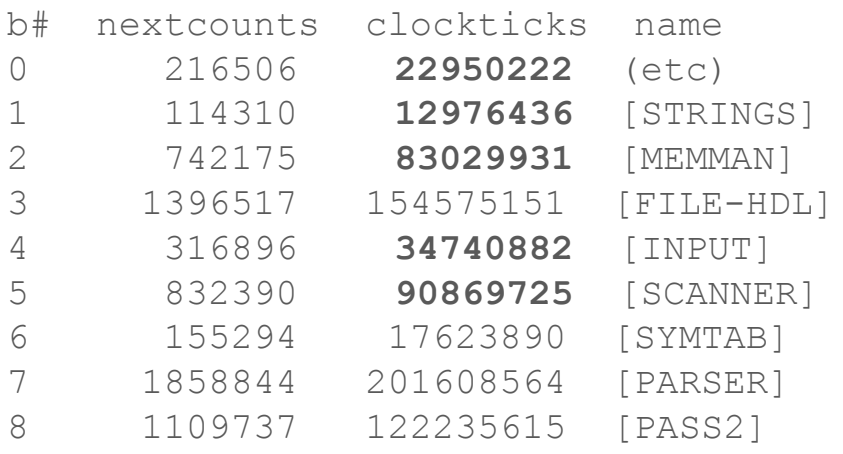

# Links

All to be found under [https://github.com/pzembrod/cc64:](https://github.com/pzembrod/cc64)

- profiler: [src/common/profiler.fth](https://github.com/pzembrod/cc64/blob/master/src/common/profiler.fth)
- profiler activation: [src/cc64/invoke.fth](https://github.com/pzembrod/cc64/blob/master/src/cc64/invoke.fth)
- instrumented code: [src/cc64/cc64.fth](https://github.com/pzembrod/cc64/blob/master/src/cc64/cc64.fth) & [src/cc64/scanner.fth](https://github.com/pzembrod/cc64/blob/master/src/cc64/scanner.fth)
- metrics definitions: [src/cc64/prof-metrics.fth](https://github.com/pzembrod/cc64/blob/master/src/cc64/prof-metrics.fth)
- profiling results: [tests/e2e/profile-register](https://github.com/pzembrod/cc64/tree/master/tests/e2e/profile-register)
- cc64 input scripts for different metrics: [tests/e2e](https://github.com/pzembrod/cc64/tree/master/tests/e2e)/\*.pfs

Longer EuroForth version of this talk: [youtu.be/watch?v=TXKyTYI6b60](https://youtu.be/watch?v=TXKyTYI6b60)

# **Conclusion**

- Profiler proved practical & easy to use
- Good overview & drilldown with multiple metrics
- Different metrics within one compiled binary
- Result: Small to moderate optimizations yielded 45% speed increase
- 190 lines of code
- Gross runtime penalty for instrumentation  $\leq 4x$
- Prerequisite: ITC or DTC

Thank you for your attention!

Questions?